## **Canales**

**Mediante patrocinios en redes sociales .**

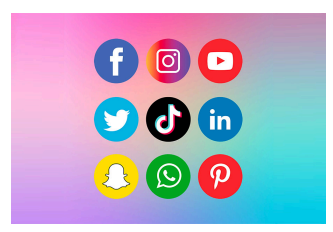

## Canales:

Mapas y Navegación:

- Canal principal para mostrar mapas interactivos.
- Funcionalidad de navegación paso a paso.
- Información sobre el tráfico en tiempo real.

Búsqueda de Ubicaciones:

- Búsqueda de lugares, direcciones y puntos de interés.
- Autocompletado de direcciones.

Rutas y Direcciones:

- Planificación de rutas entre dos o más puntos.
- Visualización de direcciones paso a paso.
- Opciones de rutas alternativas.

Información de Tráfico:

- Información en tiempo real sobre el tráfico en las rutas planificadas.
- Alertas de tráfico y desvíos.

Configuración de Preferencias de Ruta:

● Opciones para personalizar preferencias de ruta (por ejemplo, evitar peajes, autopistas, etc.).

Historial de Rutas:

- Almacenamiento de rutas previas.
- Posibilidad de reutilizar rutas anteriores.

Alertas de Llegada:

● Notificaciones cuando se alcanzan puntos de referencia o destinos. Condiciones Meteorológicas:

● Información meteorológica en tiempo real a lo largo de la ruta. Transporte Público (si aplica):

● Información sobre opciones de transporte público.

- Horarios y rutas de autobuses, trenes, etc. Compartir Ubicación:
	- Función para compartir la ubicación en tiempo real con amigos o familiares.

Puntos de Interés:

● Marcadores o información sobre lugares de interés a lo largo de la ruta.

Notificaciones Push:

● Notificaciones para actualizaciones importantes, como cambios en la ruta, problemas de tráfico, etc.

Integración de Redes Sociales:

● Compartir rutas y ubicaciones en redes sociales.

Soporte Multimodal (si aplica):

● Integración con servicios de viajes compartidos, como Uber o Lyft.